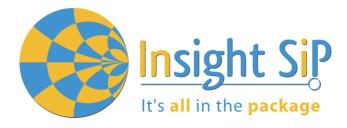

# **Application Note AN170701**

# Use of ISP1510 **Development Kit**

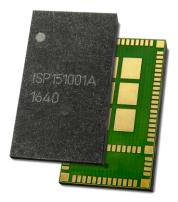

## Introduction

#### Scope

This document gives details on hardware and software for using and testing Insight SiP Bluetooth Low Energy module ISP1510 (model ISP1510-UX).

#### Contents

| 1.                                                        | Recommended Documentation                                                                                                    | 2                          |
|-----------------------------------------------------------|----------------------------------------------------------------------------------------------------|----------------------------|
| 2.                                                        | ISP1510 Dev Kit Hardware Content                                                                                                    | 4                          |
| 3.                                                        | Software Installation                                                                                                    | 5                          |
| <b>4.</b><br>4.1.<br>4.2.<br>4.3.<br>4.4.<br>4.5.<br>4.6. | Hardware Description<br>ISP1510-UX Module<br>ISP1510-UX-TB Test Board<br>ISP130603 Interface Board<br>ISP1510-AN Anchor Board<br>ISP1510-TG Tag Board<br>nRF5 series Development Dongle                                                                         | 7<br>7<br>8<br>9<br>9      |
| <b>5.</b><br>5.1.<br>5.2.<br>5.3.<br>5.4.<br>5.5.<br>5.6. | Basic Application using ISP1510-UX-TB Test Board         Basic BLE Proximity Application         Direct Test Mode (UART)         UART Mode Example         BLE UART Mode Example         NFC Launch App Example         Simple UWB transmissions using Decawave | 11<br>19<br>24<br>27<br>31 |
| <b>6.</b><br>6.1.<br>6.2.                                 | Basic Range Application with ISP1510<br>On Master Control Panel<br>On Android Device                                                                                                    | 37                         |

Document Ref: isp\_ble\_AN170701\_R0.docx

APPLICATION NOT ISP1510 DEV KI

## 1. Recommended Documentation

t's all in the package

The following documents and Dev Kits (software portion) are required to understand the complete setup and programming methods:

#### Nordic Semiconductor Documents:

- Insight SiP development kit User Guide (hardware section should be partially ignored Insight SiP development kit hardware replaces Nordic Semiconductor hardware).
- Index nRF52 Series Reference Manual.
- IRF52832 PS (data sheet).
- S132 nRF52832 SoftDevice Specification.
- InRF5 SDK (for software development on the nRF51 and nRF52 Series).

To access documentation, information, go to:

- http://www.nordicsemi.com (Official Nordic Semi website)
- http://infocenter.nordicsemi.com/index.jsp (The Nordic Semiconductor Infocenter is a "comprehensive library" containing technical documentation for current and legacy solutions and technologies)
- https://devzone.nordicsemi.com/questions (Ask any Nordic related question and get help)
- For any question, you can also open a case on the http://www.nordicsemi.com

#### Nordic Semiconductor Dev kits (software portion):

- \rm hRFgo Studio.
- nRF5 Software Development Kit (SDK):
  - Precompiled HEX files.
  - Source code.
- Keil ARM project files.
- S132 nRF52832 SoftDevice.
- Master Control Panel.

To access these files, go to <u>www.nordicsemi.com</u> and download the files. Instructions can be found in Chapter 3.

#### **DecaWave Documents:**

- DW1000 Data Sheet
- 🔸 DW1000 User Manual
- APS013: DW1000 and Two Way Ranging

To access documentation, information, go to:

<u>https://www.decawave.com/support</u> (Official DecaWave website, registration required)

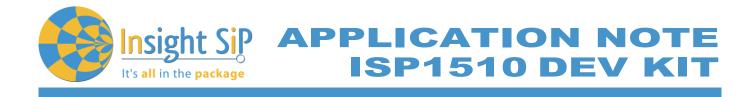

Other ISP documents that complete the above:

- **4** AN1606 App Note this document.
- DS1510 module data sheet.
- ISP1510-UX-TB Test Board schematic "Schematic\_ ISP1510-UX-TB".
- ISP130603 Interface Board schematic "SC130604".
- ISP1510 Tag Board schematic "Schematic\_ ISP1510-UX-TG".
- ISP1510 Anchor Board schematic "Schematic\_ ISP1510-UX-AN".

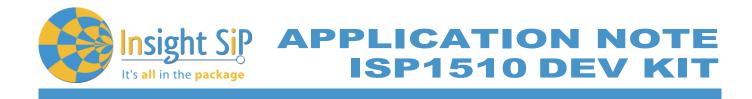

# 2. ISP1510 Dev Kit Hardware Content

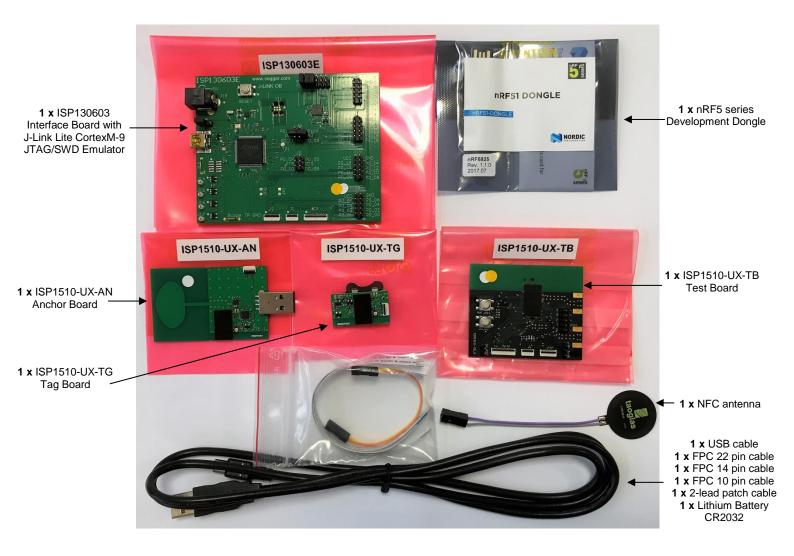

Document Ref: isp\_ble\_AN170701\_R0.docx

Insight SiP – Green Side – 400 avenue Roumanille – BP 309 – 06906 Sophia-Antipolis Cedex – France – www.insightsip.com The information contained in this document is the property of Insight SiP and should not be disclosed to any third party without written permission. Specification subject to change without notice.

#### Page 4/41

APPLICATION NOTE ISP1510 DEV KIT

## 3. Software Installation

lt's **all** in the **package** 

This paragraph describes the steps to follow for software installation.

1. Download and install Keil MDK-ARM from https://www.keil.com/demo/eval/arm.htm to your hard drive. After installation, a Pack Installer window appears. Click on the "Packs" section and "Check for updates". After you can show in the Device section "Nordic Semiconductor" on the left side of the screen and different Packs available on the right side of the screen.

| Devices Boards              |                                              | A Packs Examples                           |              |                                                                                        |
|-----------------------------|----------------------------------------------|--------------------------------------------|--------------|----------------------------------------------------------------------------------------|
| Search: • ×                 |                                              | k                                          | Action       | Description                                                                            |
| levice                      | / Summary                                    | Device Specific                            | 18 Packs     | nRF52832_xxAA selected                                                                 |
| All Devices                 | 3515 Devices                                 | NordicSemiconductor::nRF_ANT               | 📀 Install    | ANT services and data modelling support modules.                                       |
| ABOV Semiconductor          | 5 Devices                                    | NordicSemiconductor::nRF_BLE               | 🔶 Up to date | Bluetooth Low Energy (Bluetooth Smart) services and software modules for Nordic Semic  |
| + 🔮 Ambia Micro             | 8 Devices                                    |                                            | 🚸 Update     | Nordic Semiconductor nRF ARM devices Device Family Pack.                               |
| Analog Devices              | 16 Devices                                   | NordicSemiconductor::nRF_Drivers           | 🔶 Up to date | Drivers for Nordic Semiconductor nRF family.                                           |
| + + ARM                     | 26 Devices                                   |                                            | 🔶 Up to date | Drivers for external hardware used by Nordic Semiconductor nRF family examples.        |
| + 🔶 Atmel                   | 260 Devices                                  | NordicSemiconductor::nRF_Examples          | 🔶 Up to date | Examples and BSP for Nordic Semiconductor nRF family.                                  |
| - V Cypress                 | 381 Devices                                  | -NordicSemiconductor::nRF_Libraries        | 🔶 Up to date | Software modules for Nordic Semiconductor nRF family.                                  |
| + + Freescale               | 241 Devices                                  | NordicSemiconductor::nRF_NFC               | 🚸 Install    | NFC services and data modelling support modules.                                       |
| + 🔮 GigaDevice              | 40 Devices                                   | NordicSemiconductor::nRF_Properitary_RF    | 🛞 Install    | Proprietary RF protocols for Nordic Semiconductor nRF family.                          |
| Holtek                      | 19 Devices                                   | NordicSemiconductor::nRF_RTX               | 🚸 Install    | Port of the ARM CMSIS-RTOS based RTX for Nordic Semiconductor nRF family.              |
| + 🔮 Infineon                | 144 Devices                                  | NordicSemiconductor::nRF_Serialization     | 🔶 Up to date | Serialization for Nordic Semiconductor nRF family Bluetooth Low Energy (Bluetooth Smar |
| Maxim                       | 4 Devices                                    | NordicSemiconductor::nRF_SoftDevice_Common | 🔶 Up to date | Common components for Nordic Semiconductor nRF family SoftDevices.                     |
| - 🖗 Mediatek                | 2 Devices                                    | NordicSemiconductor::nRF_SoftDevice_S110   | 🔶 Up to date | Components for Bluetooth Low Energy (Bluetooth Smart) S110 SoftDevice for Nordic Sen   |
| Image: A microsemi          | 6 Devices                                    | ■ NordicSemiconductor::nRF_SoftDevice_S120 | Install      | Components for Bluetooth Low Energy (Bluetooth Smart) S120 SoftDevice for Nordic Ser   |
| + 🔮 MindMotion              | 2 Devices                                    | NordicSemiconductor::nRF_SoftDevice_S130   | 🚸 Update     | Components for Bluetooth Low Energy (Bluetooth Smart) S130 SoftDevice for Nordic Ser   |
| Nordic Semiconductor        | 8 Devices                                    | NordicSemiconductor::nRF_SoftDevice_S132   | 🔶 Up to date | Components for Bluetooth Low Energy (Bluetooth Smart) S132 SoftDevice for Nordic Sen   |
| + 🔧 nRF51 Series            | 7 Devices                                    |                                            | X Remove     | Components for Bluetooth Low Energy (Bluetooth Smart) S132 SoftDevice for Nordic Sen   |
| nRF52 Series                | 1 Device                                     | Previous                                   |              | NordicSemiconductor::nRF_SoftDevice_S132 - Previous Pack Versions                      |
| nRF52832 xxAA               | ARM Cortex-M4, 64 MHz, 64 kB RAM, 512 kB ROM |                                            | 🚸 Install    | Components for Bluetooth Low Energy (Bluetooth Smart) S132 SoftDevice for Nordic Sen   |
| + · Nuvoton                 | 433 Devices                                  |                                            | Install      | Components for ANT/ANT+ S210 SoftDevice for Nordic Semiconductor nRF family.           |
| E → NXP                     | 275 Devices                                  | -NordicSemiconductor::nRF_SoftDevice_S310  | Install      | Components for Bluetooth Low Energy (Bluetooth Smart) and ANT/ANT+ S310 SoftDevia      |
| Renesas                     | 2 Devices                                    | Generic                                    | 18 Packs     |                                                                                        |
| Silicon Labs                | 397 Devices                                  | ARM::CMSIS                                 | 🔶 Up to date | CMSIS (Cortex Microcontroller Software Interface Standard)                             |
| - SONIX                     | 49 Devices                                   | ARM::CMSIS-Driver_Validation               | Install      | CMSIS-Driver Validation                                                                |
| B → STMicroelectronics      | 768 Devices                                  | ARM::CMSIS-RTOS_Validation                 | Install      | CMSIS-RTOS Validation                                                                  |
| Texas Instruments           | 341 Devices                                  | - ARM::mbedClient                          | Install      | ARM mbed Client for Cortex-M devices                                                   |
| <ul> <li>Toshiba</li> </ul> | 88 Devices                                   |                                            | Install      | ARM mbed Cryptographic and SSL/TLS library for Cortex-M devices                        |
| Toshiba                     | do Devices                                   | ARM::minar                                 | Install      | mbed OS Scheduler for Cortex-M devices                                                 |
|                             |                                              | · Keil::ARM Compiler                       | 🚸 Update     | Keil ARM Compiler extensions                                                           |
|                             |                                              | -Keil::Jansson                             | Install      | Jansson is a C library for encoding, decoding and manipulating JSON data               |
|                             |                                              | Keil::MDK-Middleware                       | 📀 Update     | Keil MDK-ARM Professional Middleware for ARM Cortex-M based devices                    |
|                             |                                              | E-Keil::XMC1000 DFP                        |              | Infineon XMC1000 Series Device Support, deprecated: Use "Infineon::XMC1000 DFP" inste  |
|                             |                                              | E-Keil::XMC4000 DFP                        |              | Infineon XMC4000 Series Device Support, deprecated: Use "Infineon::XMC4000_DFP" inste  |
|                             |                                              | E-IwIP::IwIP                               |              | WIP is a light-weight implementation of the TCP/IP protocol suite                      |
|                             |                                              | Micrium:RTOS                               |              | Micrium software components                                                            |
|                             |                                              |                                            |              |                                                                                        |

On the "Packs" section, you can download and update Nordic example, nRF SoftDevice, nRF DeviceFamilyPack, nRF examples..., etc ...

All the Packs are installed on the following directory: C:\Keil\_v5\ARM\Pack\NordicSemiconductor.

- 2. Download and run the J-Link Software and documentation pack for Windows from http://www.segger.com/jlink-software.html. The serial number from your SEGGER J-Link hardware is needed to identify your device and can be found printed on the chip on the J-Link Lite emulator board.
- 3. Go to www.nordicsemi.com and log in to your Nordic My Page account.

Page 5/41

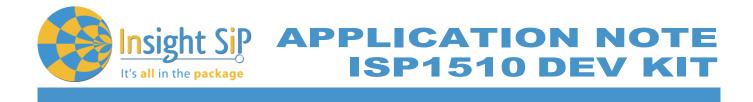

- 4. Go to Products and click on Bluetooth Smart/Bluetooth Energy. You will have access to the different product :
  - a. <u>nRF52 Series</u> : Click on nRF52832 and on the download section you have access to the documentation, SoftDevice, Master control panel, nRFgo studio, SDK ... etc ...
  - b. <u>nRF52 Development Tools</u>: You can download the last nRF5 SDK.
- 5. You can also download the SDK in the following link: <u>https://developer.nordicsemi.com/</u>.
- 6. Download and install nRFgo Studio (Make sure to download the last version updated).
- 7. Download and install Master Control Panel (x86 is for 32 bits windows and x64 is for 64 bits windows).

APPLICATION NOTE ISP1510 DEV KIT

# 4. Hardware Description

lt's <mark>all</mark> in the <mark>package</mark>

#### 4.1. ISP1510-UX Module

ISP1510-UX is a Bluetooth Low Energy and UWB module with integrated antennas.

Despite its small size of 9.0 x 16.0 x 1.9 mm, the ISP1510 module integrates the DecaWave DW1000 chipset which is an Ultra Wide Band transceiver dedicated to indoor localization applications. This chipset needs an external processor to operate and Insight SiP decided to integrate the Nordic Semi nRF52 SoC. In addition to the powerful ARM Cortex M4F MCU, this chip also provides a BLE and NFC connectivity for wireless set up and control of the UWB chip.

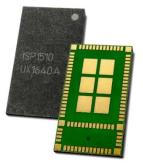

ISP1510 also integrates all passives, crystals and DC/DC converters to optimize the power consumption. And last but not least, it integrates 2 antennas in the same package. This is a new and unique concept developed by Insight SiP within a SIP package. For BLE function, we keep using our usual PCB trace antenna design. For UWB function, the second antenna is printed directly on top of the molding.

For more details, see Insight SiP module data sheet (document DS1510).

## 4.2. ISP1510-UX-TB Test Board

ISP1510-UX-TB is the basic application test board that has dimensions of 50 x 60 mm<sup>2</sup>.

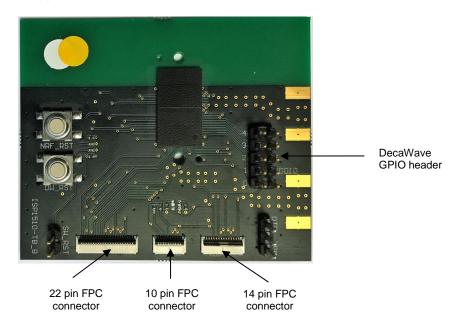

Page 7/41

Document Ref: isp\_ble\_AN170701\_R0.docx

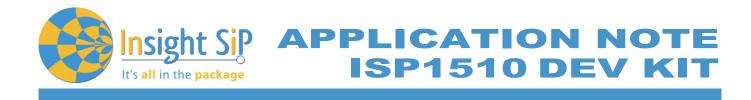

It encloses:

- ISP1510-UX UWB and BLE module
- **4** 3 x FPC connectors in order to access the nRF52832 GPIOs:
- 1 x 10 pin FPC connector on top side of the board.
- 1 x 14 pin FPC connector on top side of the board.
- 1 x 22 pin FPC connector on top side of the board.
- 1 x 10 pin header order to access the decaWave GPIOs

The ISP1510-UX-TB electrical schematic is presented in document Schematic\_ ISP1510-UX-TB.

## 4.3. ISP130603 Interface Board

ISP130603 is the application type interface board that has dimensions of  $100 \times 80 \text{ mm}^2$ . The ISP130603 electrical schematic is presented in document SC130604.

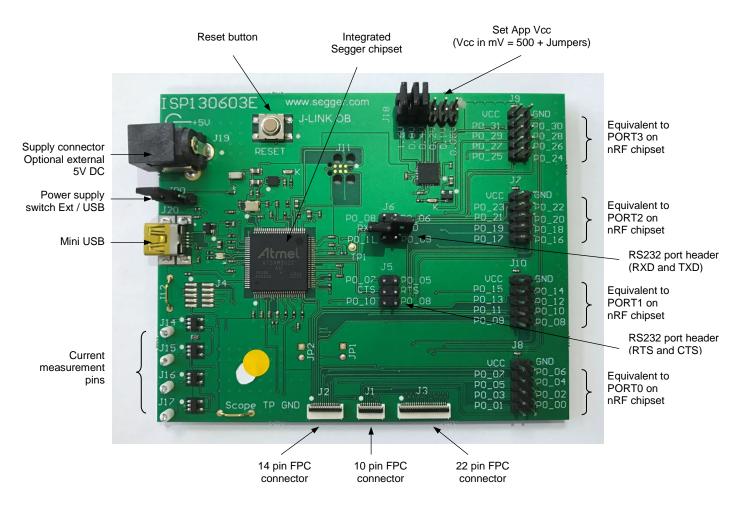

July 5, 2017

Page 8/41

#### Document Ref: isp\_ble\_AN170701\_R0.docx

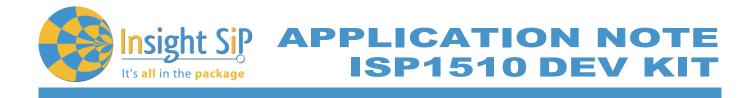

## 4.4. ISP1510-AN Anchor Board

ISP1510 Anchor Board is one of two the application boards that is used for the ranging demonstration. It has dimensions of  $62.5 \times 40 \text{ mm}^2$ .

It encloses:

**4** ISP1510-UX UWB and BLE module

- 4 2 x mini-LEDs
- 4 USB connector
- Removable 10 pin FPC connector for software loading
- \rm FTDI USB-to-Serial adapter
- UWB Antenna on PCB
- Ranging firmware

The ISP1510-AN Anchor Board electrical schematic is presented in the document Schematic\_ISP1510-UX-AN.

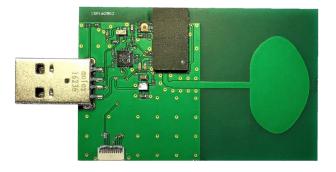

## 4.5. ISP1510-TG Tag Board

ISP1510 Tag Board is one of two the application boards that is used for the ranging demonstration. It has dimensions of  $31 \times 18 \text{ mm}^2$ .

It encloses:

- ISP1510-UX UWB and BLE module
- 4 2 x mini-LEDs
- Battery holder
- Removable 10 pin FPC connector for software loading
- 4 Ranging firmware

The ISP1510-TG Tag Board electrical schematic is presented in the document Schematic\_ISP1510-UX-TG.

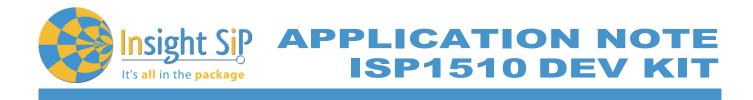

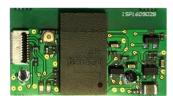

## 4.6. nRF5 series Development Dongle

The reader should refer to the corresponding paragraph in nRF52832 Development Kit User Guide document.

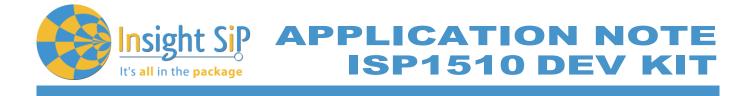

# 5. Basic Application using ISP1510-UX-TB Test Board

## 5.1. Basic BLE Proximity Application

This paragraph shows you how to set up and program a BLE proximity application on top of a SoftDevice that will send data on a Bluetooth link from the ISP1510-UX-TB Test Board to the Master Emulator. In order to use Bluetooth Low Energy radio, the software is loaded in 2 parts:

- 4 S132 SoftDevice using nRFgo Studio (hex file, no source).
- Proximity Application using Keil uVision.

Then Master Emulator is connected and Proximity Application is launched.

#### S132 SoftDevice loading

- 1. Connect the provided USB cable from the Interface Board ISP130603 to your computer.
- 2. Connect the ISP1510-UX-TB Test Board to the ISP130603 Interface Board with the 10 pin, 14 pin and 22 pin FPC jumper cables (0.5 mm pitch, provided in the Development Kit).

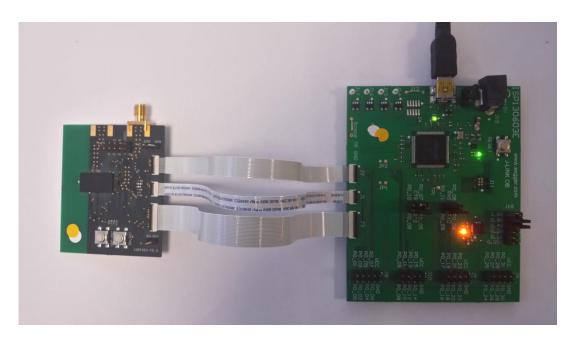

- 3. Start nRFgo Studio.
- 4. Select nRF5x Programming.

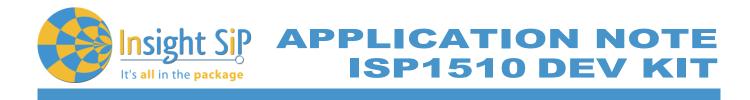

5. Click Erase all.

| eatures ×                                                             |                                   |                                                           |
|-----------------------------------------------------------------------|-----------------------------------|-----------------------------------------------------------|
| <ul> <li>2.4 GHz</li> <li>Front-End Te<br/>TX carrie</li> </ul>       | SEGGER to use: 518004334  Refresh |                                                           |
| RX const<br>TX/RX c                                                   | nRF51822<br>QFAAHX0 (0x007d)      |                                                           |
| RX sensit<br>Bluetooth                                                | Region 1 (Application)            | Program SoftDevice Program Application Program Bootloader |
| <ul> <li>Bluetooth</li> <li>nRF8001 Co</li> <li>Dispatcher</li> </ul> |                                   | Programming of SoftDevice on nRF5x device                 |
| Trace Transl                                                          |                                   | File to program: rf51822_8.0.0_softdevice.hex Browse      |
| Direct Test<br>nRF8002                                                |                                   | Lock SoftDevice from readback                             |
| 11110002                                                              |                                   | SoftDevice size (kB): 0                                   |
|                                                                       |                                   | Enable SoftDevice protection (UICR.CLENR0)                |
|                                                                       | Size: 128 kB                      |                                                           |
|                                                                       |                                   |                                                           |
|                                                                       |                                   | Program Verify Read                                       |
| nRF5x Bootloader<br>nRF24LU1+ Boo                                     |                                   |                                                           |
|                                                                       |                                   |                                                           |
|                                                                       |                                   |                                                           |

6. Browse to SoftDevice hex file and click Program. The SoftDevice is available on the Nordic Website or by installing the SoftDevice S132 with the Pack Installer, for example : C:\Keil\_v5\ARM\Pack\NordicSemiconductor\nRF\_SoftDevice\_S132\2.0.0-7.alpha\hex

Page 12/41

Document Ref: isp\_ble\_AN170701\_R0.docx

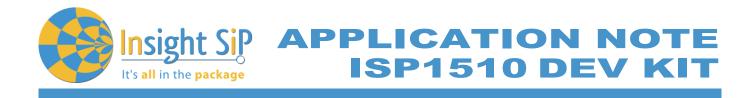

| 🔀 nRFgo Studio                                                                         |                                                                    |                                                                 |
|----------------------------------------------------------------------------------------|--------------------------------------------------------------------|-----------------------------------------------------------------|
| <u>File View n</u> RF8001                                                              | Setup Help                                                         |                                                                 |
| Features ×                                                                             |                                                                    |                                                                 |
| <ul> <li>2.4 GHz</li> <li>Front-End Te<br/>TX carrie<br/>RX const</li> </ul>           | SEGGER to use: 518004330  Refresh                                  |                                                                 |
| TX/RX c<br>RX sensit                                                                   | Region 1 (Application)                                             | Program SoftDevice Program Application Program Bootloader       |
| <ul> <li>Bluetooth<br/>nRF8001 Co</li> </ul>                                           |                                                                    | Programming of SoftDevice on nRF5x device                       |
| Dispatcher<br>Trace Transl                                                             | Size: 404 kB                                                       | File to program: 2.0.0-7.alpha_softdevice.hex Browse            |
| Direct Test<br>nRF8002                                                                 |                                                                    | Lock SoftDevice from readback SoftDevice size (kB): 108         |
|                                                                                        | Address: 0x1b000                                                   | Enable SoftDevice protection (UICR.CLENR0)                      |
|                                                                                        | Region 0 (SoftDevice)                                              |                                                                 |
|                                                                                        | Size: 108 kB                                                       | Program Verify Read                                             |
|                                                                                        | Firmware:<br>S132_nRF52_2.0.0-7.alpha (Id: 0x0079)                 |                                                                 |
| Device Manager X<br>Motherboards<br>nRF5x Program<br>nRF5x Bootloader<br>nRF24LU1+ Boo | Erase all                                                          |                                                                 |
|                                                                                        |                                                                    |                                                                 |
|                                                                                        |                                                                    |                                                                 |
|                                                                                        |                                                                    |                                                                 |
|                                                                                        |                                                                    |                                                                 |
| Log                                                                                    |                                                                    | ×                                                               |
| Unable to find or open<br>Recover completed<br>Erase completed                         | the JLinkARM dll                                                   |                                                                 |
|                                                                                        | RM/Pack/NordicSemiconductor/nRF_SoftDevice_S132/2.0.0-7.alpha/hex/ | s132_nrf52_2.0.0-7.alpha_softdevice.hex programmed successfully |

Page 13/41

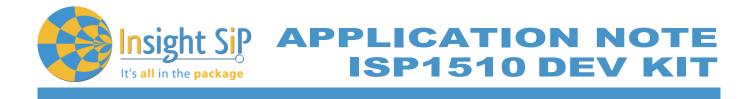

**Proximity Application loading** 

- 1. Start Keil uVision.
- 2. Select Project then Open Project in order to open Proximity app. Make sure it is the right file project. The project is locked, it is read only, if you want to modify it, you have to change the right in the file App directory properties.

(Ex: C:\Keil\_v5\ARM\Pack\NordicSemiconductor\nRF\_Examples\11.0.0-2.alpha\ble\_peripheral\ble\_app\_proximity\pca10040\s132\arm5 \ ble\_app\_proximity\_s132\_pca10040.uvprojx).

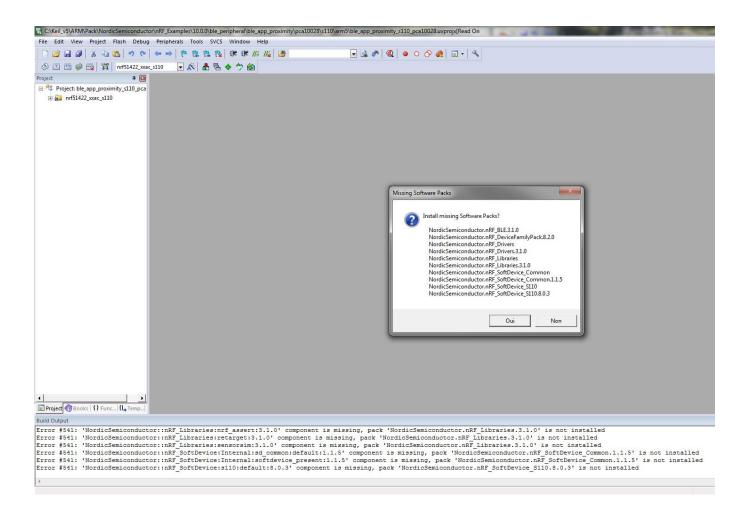

If some Install Softwares Packs is missing, a window appears, and you can install it.

Page 14/41

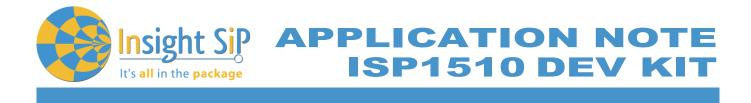

3. Click Build Target and Load. If you have this message after click Load, it means that the power is not enough and you have to increase the voltage by adding jumpers on the interface board.

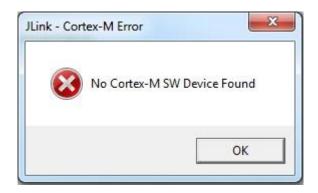

You can also load the hex file (generated after building target with keil uVision) by nRFgo studio in the program application.

| 😒 nRFgo Studio                                                                                         |                                                                                                    |                                                                                                    |
|----------------------------------------------------------------------------------------------------|----------------------------------------------------------------------------------------------------|----------------------------------------------------------------------------------------------------|
| Eile View nRF8001 S                                                                                    | etup <u>H</u> elp                                                                                                    |                                                                                                    |
| Features X<br>2.4 GHz<br>Front-End Te<br>TX carrie<br>RX const                                         | SEGGER to use: 518004330 • Refresh                                                                                                    |                                                                                                    |
| TROUTL<br>TRRC<br>Wennik<br>Bloetooth<br>nRRBOI Co<br>Dippether<br>Tret Find<br>Direct Text<br>nRF8002 | Region 1 (Application)           Size: 40148           Address: 0x10000           Region 0 (SoftDevice)           Size: 1088           Firmware:           5132_nRF32_2.0.0-7.alpha (dd: 0x0079) | Program SoftDevice Program Application Program Bootbader<br>Programming of Application on nRF5x device<br>File to program: 5/_budg/mf52832_yxaa_s132.hex Bronse<br>Lock entire drip from readback<br>Program terrfy Bead |
| Device Menager X<br>Motherboards<br>InR55: Bootoards<br>InR524U01+ Boo                                 | Erec al                                                                                                    |                                                                                                    |
| Log                                                                                                    |                                                                                                    |                                                                                                    |
| Erase completed<br>Softdevice C:/Keil_v5/AR                                                            | M/Pack/NordicSemiconductor/nRF_SoftDevice_S132/2.0.0-7.alpha/hex/<br>RM/Pack/NordicSemiconductor/nRF_Examples/11.00-2.alpha/ble_perip<br>""                                                      |                                                                                                    |

The file project is located for example:

C:\Keil\_v5\ARM\Pack\NordicSemiconductor\nRF\_Examples\11.0.0-2.alpha\ble\_peripheral\ ble\_app\_proximity\pca10040\s132\arm5\\_build \\_build\ nrf52832\_xxaa\_s132.hex).

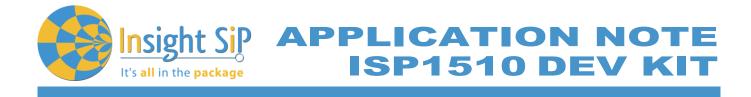

**Master Emulator and Proximity Application** 

- 1. Connect nRF51 Dongle (Master Emulator) into a USB port on your computer.
- 2. Start Master Control Panel. If you have no master emulator found, you have to flash the dongle in Flash programming section.

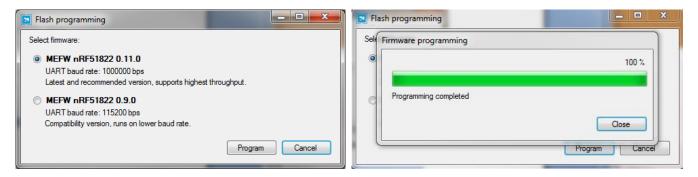

#### 3. Click Start Discovery.

| 16:58:13.2] Device discovery stopped                                                                                                    | Master Control Panel                      |       |
|----------------------------------------------------------------------------------------------------|-------------------------------------------|-------|
| COM113 - 680791841       680791841 connected       Reset         Scan for devices       Stop discovery         Discovered devices       Image: Control of the store of the store of the s |                                           |       |
| Scan for devices Stop discovery Discovered devices  O- Nordic_Prox (0xC9E7671F2E15) (-67dBm)  Select device  Delete bond info Log 16:57:49.1] Ready 16:57:49.1] SERVER: Server has started 16:57:49.6] Device discovery started 16:58:13.2] Device discovery started 16:58:13.2] Device discovery stopped                                                                                                    |                                           |       |
| Stop discovery         Discovered devices                                                                                                    | COM113 - 680791841    680/91841 connected | Reset |
| Discovered devices  Discovered devices  Select device  Delete bond info  Log  16:57:49.1] Ready  16:57:49.1] SERVER: Server has started  16:57:49.6] Device discovery started  16:58:13.2] Device discovery stopped                                                                                                    | Scan for devices                          |       |
| B - Nordic_Prox (0xC9E7671F2E15) (-67dBm)  Select device  Delete bond info Log 16:57:49.1] Ready 16:57:49.1] SERVER: Server has started 16:57:49.6] Device discovery started 16:57:49.6] Device discovery started 16:58:13.2] Device discovery stopped                                                                                                    | Stop discovery                            |       |
| Select device         Delete bond info         Log         [16:57:49.1] Ready         [16:57:49.1] SERVER: Server has started         [16:57:49.6] Device discovery started         [16:58:13.2] Device discovery stopped                                                                                                    | Discovered devices                        |       |
| Log<br>[16:57:49.1] Ready<br>[16:57:49.1] SERVER: Server has started<br>[16:57:49.6] Device discovery started<br>[16:58:13.2] Device discovery stopped                                                                                                    |                                           |       |
| 16:57:49.1] Ready<br>16:57:49.1] SERVER: Server has started<br>16:57:49.6] Device discovery started<br>16:58:13.2] Device discovery stopped                                                                                                    |                                           |       |
| 16:57:49.1] SERVER: Server has started<br>[16:57:49.6] Device discovery started<br>[16:58:13.2] Device discovery stopped                                                                                                    |                                           |       |
| 16:57:49.6] Device discovery started<br>[16:58:13.2] Device discovery stopped                                                                                                    |                                           |       |
|                                                                                                    | [16:57:49.6] Device discovery started     | [     |
| 16:58:13.9] Device discovery started                                                                                                    | [16:58:13.2] Device discovery stopped     |       |
|                                                                                                    | [16:58:13.9] Device discovery started     |       |
|                                                                                                    |                                           |       |

 July 5, 2017
 Page 16/41
 Document Ref: isp\_ble\_AN170701\_R0.docx

 Insight SiP – Green Side – 400 avenue Roumanille – BP 309 – 06906 Sophia-Antipolis Cedex – France – www.insightsip.com
 The information contained in this document is the property of Insight SiP and should not be disclosed to any third party without written permission. Specification subject to change without notice.

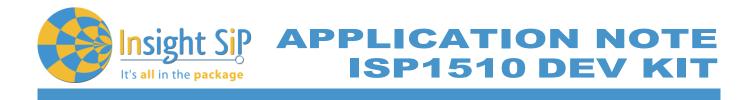

- 4. After starting discovery, if no device appearing, disconnect and connect again the interface board power supply.
- 5. If you have an error message as indicated in the photo :

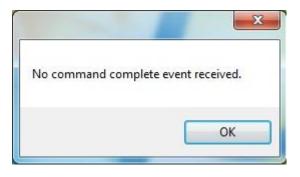

It means that the nRF5 Dongle is not programmed. For your information, please refer to the nRF51822 Development Kit User Guide document as indicated in our application note ISP130301-DK1 part 4.5 on page 14-7. You can find this user guide on the Nordicsemi website. The procedure to program the nRF51 Dongle is described on page 13. I enclose a copy of the user guide for your convenience.

- 1) Open the Master Control Panel from the Start menu (Start > All Programs > Nordic Semiconductor > Master Control Panel).
- 2) Make sure the Development Dongle is detected. The Master Emulator item list should show COMnn-xxxxxxxx (nn gives the COM port number; xxxxxxxx is the SEGGER serial number printed on the dongle). Restart the application if it doesn't appear in the item list. Before continuing, make sure you have selected the correct device by verifying the serial number in the item list with the serial number printed on the Development Dongle.
- 3) When you use the Development Dongle for the first time, you must first program it with the Master Emulator Firmware.
  - a. In the Master Control Panel menu click File and select Flash Programming.
  - b. Click Browse. This opens a browser that automatically points to the location of the
  - c. mefw\_nrf51822\_<version>\_firmware.hex (<version> will be replaced by a number
  - d. giving the version of the actual firmware).
  - e. The Master Control Panel Firmware file is located in:
  - f. C:\Program Files (x86) \ Nordic Semiconductor \ Master Control Panel \<version>\firmware\
  - g. pca10000/MEFW\_nRF51822\_<version>\_firmware.hex.
  - h. Select the Master Emulator Firmware file and click Open.
  - *i.* Click Program to start programming the selected device.
  - j. When the programming is finished click Exit to go back to the main window.
- 6. Click Select Device.
- 7. On the following display, click successively on Bond, Discover Services and Enable Services.

PLICATION NOTE ISP1510 DEV KIT

| 🖻 Master Control Panel                                                                                                    |
|----------------------------------------------------------------------------------------------------|
| File Help                                                                                                    |
| Master emulator                                                                                                    |
| COM113 - 680791841                                                                                                    |
| Device info<br>Device address: C9E7671F2E15 Bonded: True                                                                                                    |
| Actions                                                                                                    |
| Disconnect Bond   Update   Discover services Disable services DFU                                                                                                    |
| Service Discovery                                                                                                    |
| PrimaryService, Value: 02-18, Immediate Alert (0x1802)     OracteristicDeclaration, Value: 04-0E-00-06-2A, Properties: WriteWithoutResponse, Cha     AlertLevel, (No values read)     PrimaryService, Value: 03-18, Link Loss (0x1803)     OracteristicDeclaration, Value: 0A-11-00-06-2A, Properties: Read, Write, Characteristic L     AlertLevel, (No values read)     PrimaryService, Value: 0F-18, BatteryService (0x180F)     OracacteristicDeclaration, Value: 12-14-00-19-2A, Properties: Read, Notify, Characteristic L     Battery Level, Value: 64     III     Attribute value |
| UUID (0x): Handle (0x): Display as UTF8 Read long Read                                                                                                    |
| Value: <ul> <li>hex</li> <li>text</li> </ul> Write long Write                                                                                                    |
| Back                                                                                                    |
| Log                                                                                                    |
| [17:00:21.7] ConnectionParameterUpdateResponse sent                                                                                                    |
| [17:00:22.0] Connection Parameters Updated. ConnInterval:500ms, SlaveLatency:0, Supervisio                                                                                                    |
| [17:00:22.9] Enable Services({0x0015:1,})                                                                                                    |
| [17:00:23.5] Updated handle 0015 with value [1, 0]                                                                                                    |
| [17:00:23.5] Successfully updated the store value of CCCD                                                                                                    |
|                                                                                                    |
|                                                                                                    |

It's all in the package

- 8. You can note Battery voltage is sent by the ISP1510-UX-TB Test Board to the Master Emulator via the Bluetooth link. The application is written to send a value that changes cyclically.
- 9. You can also use the "nRF Master Control Panel" application which is available for iOS from Apple Store and for Android from Play Store. Download, install and run the application, click to SCAN and select the device: Nordic\_PROX.

<u>Important notification</u>: Pay attention to the compatibility between the IC revision, the SoftDevice, the nRF5 SDK, etc, ... Please read the compatibility matrix available on the "infocenter" website from Nordic.

http://infocenter.nordicsemi.com/index.jsp

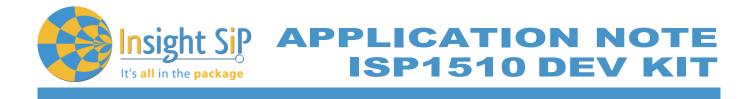

## 5.2. Direct Test Mode (UART)

This paragraph shows you how to set up and program the Direct Test Mode through the UART on ISP1510-UX-TB Test Board.

Direct Test Mode Set-up

- 1. Connect the USB cable from the Interface Board ISP130603 to your computer.
- 2. Connect the ISP1510-UX-TB Test Board to the ISP130603 Interface Board with the 10 pin, 14 pin and 22 pin FPC jumper cables (0.5 mm pitch, provided in the Development Kit)
- 3. On the ISP130603 Interface Board, connect the 2-lead patch cable in order to connect:
  - RXD to P0\_08
  - TXD to P0\_06

Make sure the RXD/TXD labels match for each wire. This matches the default setting if you are using the Nordic Board PCA10040 in the SDK project (be careful: depending on the Nordic Board version you are using, the ports used could be different, see next part: Direct Test Mode loading).

**Direct Test Mode Loading** 

- 1. Start Keil uVision.
- Select Project then Open Project in order to open Direct Test Mode application: C:\Keil\_v5\ARM\Pack\NordicSemiconductor\nRF\_Examples\11.0.0-2.alpha\ dtm\direct\_test\_mode\ pca10040\blank\arm5\direct\_test\_mode\_blank\_pca10040.uvprojx.

<u>Warning</u>: Regarding the Nordic Board you are using, the RX and TX pin number could be different. In the following pictures, the Nordic board PCA10040 is used (you can modify the Nordic Board model in : Flash  $\rightarrow$  Configure Flash Tools  $\rightarrow$  C/C++, by writing the correct Board name in the "Define" area with the name indicated in the boards.h).

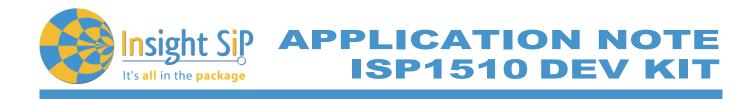

| 🗋 🚰 🛃 🔬 🛵 🙀 Download                                                                                                    | F8 [ 18 18 ] 律 律 //: //::   20                                                                                                    | 💽 🔜 🥐 🔍 💿 🔿 👧 💷 - 🔦                                                         |
|----------------------------------------------------------------------------------------------------|----------------------------------------------------------------------------------------------------|-----------------------------------------------------------------------------|
| 🕮 🗃 🥔 🔜 🙀 Erase                                                                                                    | l 🚠 🗟 🗇 🌚                                                                                                    |                                                                             |
| t Configure Fla                                                                                                    | ash Tools nrf6310.h 🛐 main.c                                                                                                    |                                                                             |
| Configure Fi Configure Fi Project: direct_test_mode_blank_pco  Project: direct_test_mode_blank_pco  Application  Completer abstraction  Completer abstraction  Core_cmletch  Completer abstraction  Core_cmletch  Completer abstraction  Completer abstraction  Comple | Immoslum #; main.     Immoslum #; main.     Immoslum #; main. | is property of Nordic Semiconductor ASA.<br>e described in detail in NORDIC |

In the following picture, the Nordic board PCA10040 is used by default and the RX and TX pin number are 08 and 06.

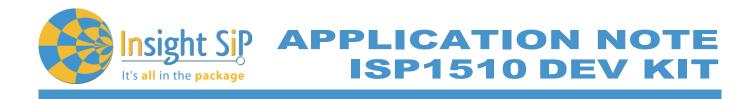

| C:\Keil_v5\ARM\Pack\NordicSemiconducto | nnRF_Examples\11.0.0-2.alpha\dtm\direct_test_mode\pca10040(blank\arm5\direct_test_mode_blank_pca10040.uvprojx[Read Only]                        |
|----------------------------------------|----------------------------------------------------------------------------------------------------|
| File Edit View Project Flash Debug     | Peripherals Tools SVCS Window Help                                                                                                    |
| 🗋 💕 🖬 🥔 🐰 🛍 🛍 🗠 (* )                   | ← →   陀 豫 豫   澤 澤 ///// //// 🖄 ADIO_TXPOWER_TXPOW 🖳 🗟 🌮   Q   ● ○ 🔗 🅀   🔤 🔍                                                                     |
| 🔗 🖾 🕮 🧼 🔜 🙀 🔤 nrf52832_xxaa            | 토 🔊 🛔 🖻 🔶 🗇 🏟                                                                                                    |
| Project 🛛 🗣 🔯                          | <sup>™</sup> pca10040.h 🐙 main.c                                                                                                    |
| Project: direct_test_mode_blank_pca    | 34 #define BSP LED 2 MASK (1< <bsp 2)<="" led="" td=""></bsp>                                                                                   |
| 🖨 ᇶ nrf52832_xxaa                      | 35 #define BSP_LED_3_MASK (1< <bsp_led_3)< td=""></bsp_led_3)<>                                                                                 |
| - 🗁 Application                        | 36                                                                                                    |
| 🖃 🕷 main.c                             | 37 #define LEDS_MASK (BSP_LED_0_MASK   BSP_LED_1_MASK   BSP_LED_2_MASK   BSP_LED_3_MASK)                                                        |
| ble_dtm.h                              | 38 /* all LEDs are lit when GPIO is low */                                                                                                    |
| boards.h                               | 39 #define LEDS_INV_MASK_LEDS_MASK<br>40                                                                                                    |
|                                        | 41 #define BUTTONS NUMBER 4                                                                                                    |
| bsp.h                                  |                                                                                                    |
| 🙄 cmsis_armcc.h                        | 43 #define BUTTON START 13                                                                                                    |
| - 🖑 compiler_abstraction               | 44 #define BUTTON 1 13                                                                                                    |
| - 🚰 core_cm4.h                         | 45 #define BUTTON_2 14                                                                                                    |
| 🗳 core_cmFunc.h                        | 46 #define BUTTON_3 15                                                                                                    |
| Core cmInstr.h                         | 47 #define BUTTON_4 16                                                                                                    |
| ore cmSimd.h                           | 48 <b>fdefine</b> BUTTON STOP 16                                                                                                    |
| mrf.h                                  | 49 #define BUTTON_PULL NRF_GPIO_PIN_PULLUP<br>50                                                                                                |
|                                        | <pre>51 #define BUTTONS_LIST { BUTTON_1, BUTTON_2, BUTTON_3, BUTTON_4 }</pre>                                                                   |
| mrf51_to_nrf52.h                       |                                                                                                    |
| nrf52.h                                | 53 #define BSP BUTTON 0 BUTTON 1                                                                                                    |
| nrf52_bitfields.h                      | 54 #define BSP BUTTON 1 BUTTON 2                                                                                                    |
| 📲 🔐 nrf_gpio.h                         | 55 #define BSP_BUTTON_2 BUTTON_3                                                                                                    |
| 宁 pca10040.h                           | 56 #define BSP_BUTTON_3 BUTTON_4                                                                                                    |
| stdbool.h                              | 57                                                                                                    |
| stdint.h                               | 58 fdefine BSP BUTTON 0 MASK (1                                                                                                    |
| System_nrf52.h                         | 59 #define BSP_BUTTON_1_MASK (1< <bsp_button_1)<br>60 #define BSP_BUTTON 2 MASK (1&lt;<bsp_button 2)<="" td=""></bsp_button></bsp_button_1)<br> |
|                                        | 61 #define BSP_BUITON_3 MASK (I                                                                                                    |
| Documentation                          |                                                                                                    |
|                                        | 63 #define BUTTONS MASK 0x001E0000                                                                                                    |
| - CMSIS                                | 64                                                                                                    |
| 🗉 🥎 Device                             | 65 #define RX_PIN_NUMBER 8                                                                                                    |
| 🖽 🐟 nRF_BLE                            | 66 #define TX_PIN_NUMBER 6                                                                                                    |
| • nRF_Drivers                          | 67 #define CTS_PIN_NUMBER 7                                                                                                    |
| · -                                    | 68 #define RTS_PIN_NUMBER 5<br>69 #define HWFC true                                                                                             |
|                                        | 69 #define HWFC true<br>70                                                                                                    |
|                                        | 71 #define SPIS MISO PIN 28 // SPI MISO signal.                                                                                                 |
|                                        | 72 #define SPIS CSN FIN 12 // SPI CSN signal.                                                                                                   |
|                                        | 73 #define SPIS MOSI FIN 25 // SPI MOSI signal.                                                                                                 |
|                                        | 74 #define SPIS_SCK_PIN 29 // SPI SCK signal.                                                                                                   |
|                                        | 75 75                                                                                                    |
|                                        | 76 #define SPIMO_SCK_PIN_29 // SPI clock GPIO pin number.                                                                                       |
|                                        | 77 #define SPIMO_MOSI_PIN_25 // SPI Master Out Slave In GPIO pin number.                                                                        |
|                                        | 78 #define SPIMO_MISO_PIN_28 // SPI Master In Slave Out GPIO pin number. 79 #define SPIMO_SS_PIN_12 // SPI Slave Select GPIO pin number.        |
|                                        | 79 <mark>#define SPIMO_SS_PIN 12 // SPI Slave Select GPIO pin number.</mark><br>80                                                              |
| <u> ۲</u>                              | 81 #define SPIM1 SCK PIN 2 // SPI clock GPIO pin number.                                                                                        |
| E Project Books { Func 0. Temp         | ۲                                                                                                    |
|                                        |                                                                                                    |

- 3. Click Build Target and Load.
- 4. If you have the next error message, it means that you have not enough RAM to flash algorithm.

Page 21/41

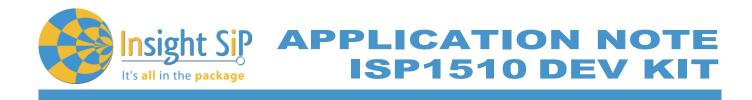

| 🗋 🚰 🛃 🖉 🕉 🛵 🖎 🗠 🖓 🗠                                                                                                    | rais Tools SVCS Window Help<br>  陀 熟 熟 慧 譚 //:///:/ // //: //: //: //: //: //: /                                                                                                    |         |
|----------------------------------------------------------------------------------------------------|----------------------------------------------------------------------------------------------------|---------|
| <ul> <li>Image: Second second sec</li></ul> |                                                                                                    |         |
| voject 4 🖾 🖉 👬                                                                                                    |                                                                                                    | •       |
| Source Code     Source Code                                                                                                    | <pre>  * Copyright (c) 2014 Nordic Semiconductor. All Rights Reserved.  * The information contained herein is property of Nordic Semiconductor ASA.  * The information contained herein is property of Nordic Semiconductor ASA.  * The information contained herein is property of Nordic Semiconductor ASA.  * The information contained herein is property of Nordic Semiconductor ASA.  * The information contained herein is property of Nordic Semiconductor ASA.  * The information contained herein is property of Nordic Semiconductor ASA.  * The information contained herein is property of Nordic Semiconductor ASA.  * The information contained herein is property of Nordic Semiconductor ASA.  * The information contained herein is property of Nordic Semiconductor ASA.  * The information contained herein is property of Nordic Semiconductor ASA.  * The information contained herein is property of Nordic Semiconductor ASA.  * Geffgroup ble_sdk_app_dtm_main main.c  * Geffgroup ble_sdk_app_dtm_main main.c  * Geffgroup ble_sdk_</pre> |         |
|                                                                                                    | 35                                                                                                    | ctivity |
|                                                                                                    | 39                                                                                                    | rerocu. |
|                                                                                                    | < <u> </u>                                                                                                    |         |
| Project Books   {} Functions   0, Templates   uild Output                                                                                                    |                                                                                                    | ą       |

5. You can modify the size of the RAM Algorithm in : *Flash→ Configure Flash Tools…* and on the windows click on *Debug → Settings* Click on *Flash Download* and modify the size (put 0x02000).

| evice   Target   Output   Listing   User   C/C++   Asm<br>C Use §imulator Settings<br>Umit Speed to Real-Time | Linker Debug Utilities                                                                                             | Debug         Trace         Rash Download           Download Function         Frase Full Chip         ✓         Program           LORD         ← Erase Sectors         ✓         Verify           Start:         [bx20000000         Size:         [bx000000 |
|----------------------------------------------------------------------------------------------------|----------------------------------------------------------------------------------------------------|----------------------------------------------------------------------------------------------------|
| Load Application at Startup  Run to main()<br>Initialization File:                                            | ✓ Load Application at Startup     ✓ Run to main() Initialization File:                                             | Conot Erase Free And Run     Programming Algorithm                                                                                                    |
| Edit                                                                                                    | Edit                                                                                                    | Description Device Size Device Type Address Range                                                                                                    |
| Restore Debug Session Settings<br>F Breakpoints                                                               | Restore Debug Session Settings<br>↓ Breakpoints ↓ Toolbox<br>↓ Watch Windows<br>↓ Memory Display ↓ ↓ System Viewer | nRF51xx 2M On-chip Flash 00000000H - 001FFFFFH                                                                                                    |
| CPU DLL: Parameter:                                                                                           | Driver DLL: Parameter:                                                                                             | Start: Size:                                                                                                    |
| SARMCM3.DLL                                                                                                   | SARMCM3.DLL                                                                                                    | Add Remove                                                                                                    |
| Dialog DLL: Parameter:<br>DARMCM1.DLL pCM0                                                                    | Dialog DLL:         Parameter:           TARMCM1.DLL         pCM0                                                  |                                                                                                    |
| ОКС                                                                                                    | ancel Defaults Help                                                                                                |                                                                                                    |

6. Click OK and load again the project.

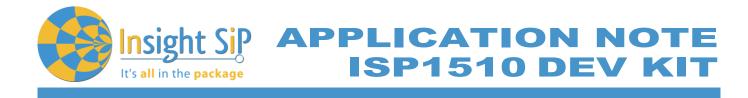

**Direct Test Mode Testing** 

- 1. Start nRFgo Studio.
- 2. Select Direct Test Mode.

| nRFgo Studio - Dire                               | ct Test Mode UART inte | rface                                         |            |  |
|---------------------------------------------------|------------------------|-----------------------------------------------|------------|--|
| ile <u>V</u> iew <u>n</u> RF8001                  | Setup <u>H</u> elp     |                                               |            |  |
| eatures ×                                         | Direct Test Mod        | e UART interface                              |            |  |
| <ul> <li>2.4 GHz</li> <li>Front-End Te</li> </ul> | Set up on              | Program                                       |            |  |
| TX carrie                                         |                        |                                               |            |  |
| RX const                                          | Com port COM28         | <ul> <li>Refresh list of com ports</li> </ul> |            |  |
| TX/RX c<br>RX sensit                              | Mode                   |                                               |            |  |
| Bluetooth                                         | Transmit               | Receive                                       |            |  |
| nRF8001 Co                                        | Channel                |                                               |            |  |
| Dispatcher<br>Trace Transl                        | Single                 | 🔘 Sweep                                       |            |  |
| Direct Test                                       |                        |                                               |            |  |
| nRF8002                                           | Channel                | 19                                            | ×          |  |
|                                                   | -                      | (                                             |            |  |
|                                                   | Payload model          | Constant carrier                              | <b>•</b>   |  |
|                                                   | Payload length         | 1 bytes                                       | (A)<br>(Y) |  |
|                                                   | Packets received       | N/A                                           |            |  |
|                                                   |                        | Start test                                    |            |  |
|                                                   |                        |                                               |            |  |
|                                                   |                        |                                               |            |  |
|                                                   |                        |                                               |            |  |
| evice Manager X                                   |                        |                                               |            |  |
| Motherboards                                      |                        |                                               |            |  |
| nRF5x Program<br>nRF5x Bootloader                 |                        |                                               |            |  |
| nRF24LU1+ Boo                                     |                        |                                               |            |  |
|                                                   |                        |                                               |            |  |
|                                                   |                        |                                               |            |  |
|                                                   |                        |                                               |            |  |
|                                                   |                        |                                               |            |  |
|                                                   |                        |                                               |            |  |
|                                                   |                        |                                               |            |  |

3. For details on how to use the Direct Test Mode, press F1 to open the nRFgo Studio help.

<u>Important notification</u>: Erase all before loading Direct Test Mode program. The SoftDevice must not be loaded, only the Program Application with uvision or with nRFgo studio in "Program Application" (load the .hex generated by uvision).

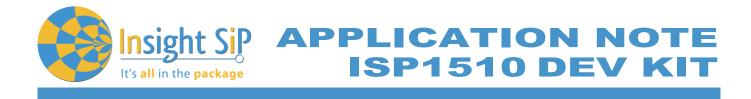

## 5.3. UART Mode Example

This paragraph shows you how to set up and program a communication by sending some characters through the UART interface on ISP1510-UX-TB Test Board. This example just echoes input characters from the PC terminal.

UART Mode Set-up

- 1. Connect the USB cable from the Interface Board ISP130603 to your computer.
- 2. Connect the ISP1510-UX-TB Test Board to the ISP130603 Interface Board with the 10 pin, 14 pin and 22 pin FPC jumper cables (0.5 mm pitch, provided in the Development Kit)
- 3. On the ISP130603 Interface Board, connect the 2-lead patch cable in order to connect:
  - RXD to P0\_11
  - TXD to P0\_06
  - CTS to P0\_07
  - RTS to P0\_05

Make sure the RXD/TXD and CTS/RTS labels match for each wire. This matches the default setting if you are using the Nordic Board pca10040 in the SDK project (be careful: depending on the Nordic Board version you are using, the ports used could be different, see next part: UART Mode loading). CTS and RTS are needed because in the UART process when the TX is ready to send (RTS), the RX needs to allow the TX send data (CTS) and vice versa.

UART Mode Loading

- 1. Start Keil uVision.
- 2. Select Project then Open Project in order to open UART\_example application: C:\Keil\_v5\ARM\Pack\NordicSemiconductor\nRF\_Examples\11.0.0-2.alpha\peripheral\uart \pca10040\arm5\uart\_pca10040.uvprojx.

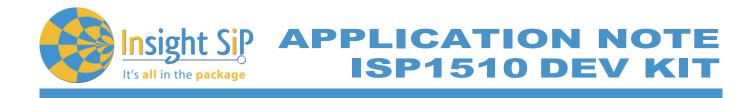

|                                                                                                    | luctor\nRF_Examples\11.0.0-2.alpha\peripheral\uart\pca10040\arm5\uart_pca10040.uvprojx - µVision<br>ig Peripherals Tools SVCS Window Help                 |          |
|----------------------------------------------------------------------------------------------------|----------------------------------------------------------------------------------------------------|----------|
| 🗋 💕 🛃 🥔 🐰 🐚 🛍 🎐 🤇                                                                                                    |                                                                                                    |          |
| Image: Image: |                                                                                                    |          |
| Project #                                                                                                    |                                                                                                    | <b>•</b> |
| Project: uart_pca10040                                                                                                    | 49 #define BUTION FULL NRF GPIO FIN FULLUF                                                                                                    |          |
| 🖻 🚂 nrf52832_xxaa                                                                                                    | 50                                                                                                    |          |
| 🖨 🦢 Application                                                                                                    | 51 #define BUTTONS_LIST { BUTTON_1, BUTTON_2, BUTTON_3, BUTTON_4 }<br>52                                                                                  |          |
| 🗉 🏭 main.c                                                                                                    | 53 #define BSP BUTTON 0 BUTTON 1                                                                                                    |          |
| Documentation                                                                                                    | 54 #define BSP_BUTTON_1 BUTTON_2                                                                                                    |          |
| Board Support                                                                                                    | 55 define BSP_BUTTON 2 BUTTON 3                                                                                                    |          |
| CMSIS                                                                                                    | 56 #define BSP_BUTTON_3 BUTTON_4<br>57                                                                                                    |          |
| 🗈 🍫 Device                                                                                                    | 58 #define BSP_BUTTON_0_MASK (1< <bsp_button_0)< td=""><td></td></bsp_button_0)<>                                                                         |          |
| nRF_Drivers                                                                                                    | 59 #define BSP_BUTTON_1_MASK (1< <bsp_button_1)< td=""><td></td></bsp_button_1)<>                                                                         |          |
| 🗄 🍫 nRF_Libraries                                                                                                    | 60 #define BSP_BUTTON_2_MASK (1< <bsp_button_2)<br>61 #define BSP_BUTTON_3 MASK (1&lt;<bsp_button_3)< td=""><td></td></bsp_button_3)<></bsp_button_2)<br> |          |
|                                                                                                    |                                                                                                    |          |
|                                                                                                    | 63 #define BUTTONS_MASK 0x001E0000                                                                                                    |          |
|                                                                                                    | 64<br>65 #define RX PIN NUMBER 11 //8                                                                                                    |          |
|                                                                                                    | 66 tdefine TX PIN NUMBER 6                                                                                                    |          |
|                                                                                                    | 67 #define CTS_PIN_NUMBER 7                                                                                                    |          |
|                                                                                                    | 68 #define RTS_PIN_NUMBER 5<br>69 #define HWPC true                                                                                                    |          |
|                                                                                                    | 70                                                                                                    |          |
|                                                                                                    | 71 #define SPIS_MISO_PIN 28 // SPI MISO signal.                                                                                                    |          |
|                                                                                                    | 72 #define SPIS CSN PIN 12 // SPI CSN signal.<br>73 #define SPIS MOSI PIN 25 // SPI MOSI signal.                                                          |          |
|                                                                                                    | 73 #define SPIS_MOSI_PIN 25 // SFI MOSI Signal.                                                                                                    |          |
|                                                                                                    | 75                                                                                                    |          |
|                                                                                                    | 76 #define SPIMO_SCK_PIN_29 // SPI clock GPIO pin number.                                                                                                 |          |
|                                                                                                    | 77 #define SPIMO_MOSI_PIN_25 // SPI Master Out Slave In GPIO pin number.<br>78 #define SPIMO_MISO_PIN_28 // SPI Master In Slave Out GPIO pin number.      |          |
|                                                                                                    | 79 define SPINO_SS PIN 12 // SPI Slave Select GPIO pin number.                                                                                            |          |
|                                                                                                    | 80                                                                                                    |          |
|                                                                                                    | 81 #define SPIMI_SCK_PIN 2 // SPI clock GPIO pin number.<br>82 #define SPIMI_MOSI_PIN 3 // SPI Master Out Slave In GPIO pin number.                       |          |
|                                                                                                    | 83 #define SPIMI_MOS_PIN 5 // SPI Master out Side in Grid pin number.                                                                                     |          |
|                                                                                                    | 84 #define SPIM1_SS_PIN 5 // SPI Slave Select GPIO pin number.                                                                                            |          |
|                                                                                                    | 85                                                                                                    |          |
|                                                                                                    | 86 #define SPIM2_SCK_PIN 12 // SPI clock GPIO pin number.<br>87 #define SPIM2_MOSI_PIN 13 // SPI Master Out Slave In GPIO pin number.                     |          |
|                                                                                                    | 88 #define SPIM2 MISO PIN 14 // SPI Master In Slave Out GPIO pin number.                                                                                  |          |
|                                                                                                    | 89 #define SPIM2_SS_PIN 15 // SPI Slave Select GPIO pin number.                                                                                           |          |
|                                                                                                    | 90<br>91 // serialization APPLICATION board - temp. setup for running serialized MEMU tests                                                               |          |
|                                                                                                    | 92 #define SER APP RX PIN 31 // UART RX pin number.                                                                                                    |          |
|                                                                                                    | 93 #define SER_APP_TX_PIN 30 // UART TX pin number.                                                                                                    |          |
|                                                                                                    | 94 define SER APP CTS PIN 28 // UART Clear To Send pin number.                                                                                            |          |
|                                                                                                    | 95 #define SER_APP_RTS_PIN 29 // UART Request To Send pin number.<br>96                                                                                   |          |
|                                                                                                    | 97 #define SER_APP_SPIM0_SCK_PIN 2 // SPI clock GPIO pin number.                                                                                          |          |
|                                                                                                    | 98 #define SER APP SPIMO MOSI PIN 4 // SPI Master Out Slave In GPIO pin number                                                                            |          |
| 🖻 Project 종 Books   {} Func   🗛 Temp                                                                                                    | 99 #define SER_APP_SPIMO_MISO_PIN 3 // SPI Master In Slave Out GPIO pin number                                                                            |          |

3. Click Build Target and Load.

#### Document Ref: isp\_ble\_AN170701\_R0.docx

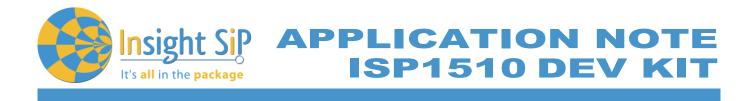

## **UART Mode Testing**

1. Download and install the program "Putty.exe" (or equivalent like TTERM for example) in order to configure the baudrate, the port COM, .. etc ...

| Real PuTTY Configuration                               | States and the second     | ×                   |
|--------------------------------------------------------|---------------------------|---------------------|
| Category:                                              |                           |                     |
|                                                        | Options controlling       | local serial lines  |
| Logging                                                | Select a serial line      |                     |
| Keyboard                                               | Serial line to connect to | COM28               |
| Bell<br>Features                                       | Configure the serial line |                     |
| Window                                                 | Speed (baud)              | 38400               |
| Appearance<br>Behaviour                                | Data <u>b</u> its         | 8                   |
|                                                        | Stop bits                 | 1                   |
| Selection<br>Colours                                   | <u>P</u> arity            | None 👻              |
| Connection                                             | Flow control              | RTS/CTS ▼           |
| Data<br>Proxy<br>Rlogin<br>@-SSH<br><mark>Senal</mark> |                           |                     |
| About                                                  | C                         | Dpen <u>C</u> ancel |

- 2. Click to Open.
- 3. You can write and/or delete some characters. Sometimes you have to reset the ISP130603 Interface Board in case if it is not working.

| P COM28 - PuTTY                                 |   |
|-------------------------------------------------|---|
|                                                 | A |
| Start:<br>Welcome to UART_example program !!!!q |   |
| Exit!                                           |   |
|                                                 |   |
|                                                 |   |
|                                                 |   |
|                                                 |   |
|                                                 |   |
|                                                 |   |
|                                                 |   |
|                                                 |   |
|                                                 |   |
|                                                 |   |
|                                                 |   |
|                                                 | - |

4. Press 'q' to exit

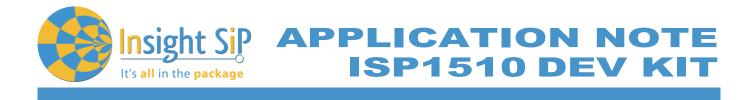

## 5.4. BLE UART Mode Example

This paragraph shows you how to set up and program an example that emulates a serial port over BLE. In the example, Nordic Semiconductor's development board serves as a peer to the phone application "nRF UART", which is available for iOS from Apple Store and for Android from Play Store. In addition, the example demonstrates how to use a proprietary (vendor-specific) service and characteristics with the SoftDevice. In order to use Bluetooth Low Energy and UART interface, the software is loaded in 2 parts:

- The SoftDevice: **S132**.
- ble\_app\_uart using Keil uVision.

#### UART Mode Set-up

- 1. Connect the USB cable from the Interface Board ISP130603 to your computer.
- 2. Connect the ISP1510-UX-TB Test Board to the ISP130603 Interface Board with the 10 pin, 14 pin and 22 pin FPC jumper cables (0.5 mm pitch, provided in the Development Kit)
- 3. On the ISP130603 Interface Board, connect the 2-lead patch cable in order to connect:
  - RXD to P0\_11
  - TXD to P0\_06
  - CTS to P0\_07
  - RTS to P0\_05

Make sure the RXD/TXD and CTS/RTS labels match for each wire (be careful: depending on the Nordic Board version you are using, the ports used could be different, see next part: UART Mode loading).

CTS and RTS are needed because in the UART process when the TX is ready to send (RTS), the RX needs to allow the TX send data (CTS) and vice versa.

#### S132 SoftDevice loading

- 1. Start nRFgo Studio
- 2. Select nRF5x Programming
- 3. Click Erase all
- Browse to SoftDevice hex file and click Program. The SoftDevice is available on the Nordic Website or by installing the SoftDevice with the Pack Installer, for example: C:\Keil\_v5\ARM\Pack\NordicSemiconductor\nRF\_SoftDevice\_S132\2.0.0-7.alpha\hex

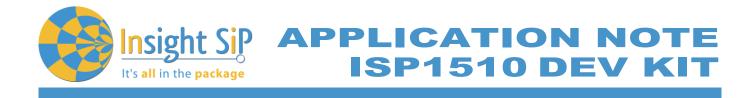

#### **UART Mode Loading**

- 1. Start Keil uVision.
- Select Project then Open Project in order to open ble\_app\_uart application: C:\Keil\_v5\ARM\Pack\NordicSemiconductor\nRF\_Examples\11.0.0-2.alpha\ble\_peripheral\ ble\_app\_uart\pca10040\s132\arm5 \ble\_app\_uart\_s132\_pca10040.
- 3. Click Build Target and Load.

Insight SiP can provide the Hex files on demand at contact@insightsip.com

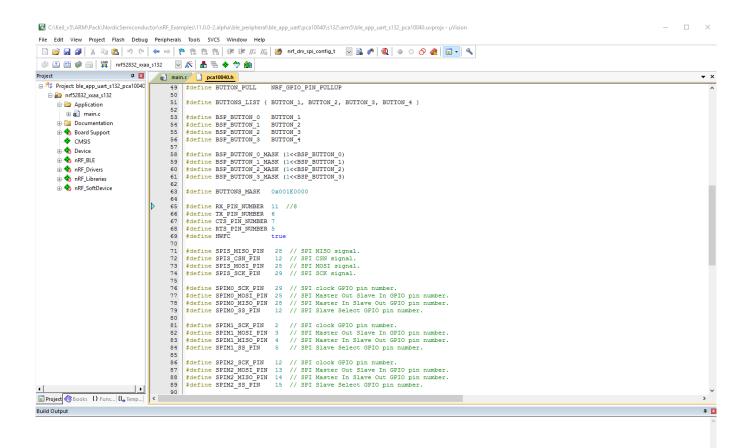

Document Ref: isp\_ble\_AN170701\_R0.docx

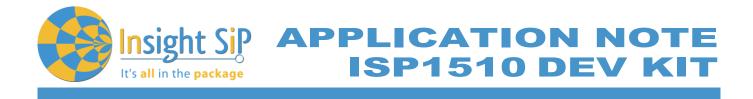

#### **BLE Mode Testing**

- 1. Download and install "nRF UART" on your iOS or Android device, which is available for iOS from Apple Store and for Android from Play Store.
- 2. Run the App, click to Connect and select the device: Nordic\_UART.

| * ¥ © ‴্রা 24% এ 11:11<br>nRF UART v2.0  | ■         ★ ≤ ∅ 𝑘 🖬 24% ≜ 11:11           ■         nRF UART v2.0                                                                                                    | ■ * ¥ © ₩/ 24% = 11:11               | nRF UAR                                  |                               | ≹≮∅⊈""   | 24% 🗎 | 11:11 |
|------------------------------------------|----------------------------------------------------------------------------------------------------|--------------------------------------|------------------------------------------|-------------------------------|----------|-------|-------|
| Connect                                  | nRF UART v2.0 <sup>00nnect</sup>                                                                                                    | Disconnect                           |                                          | Disconr                       | nect     |       |       |
|                                          | Select a device         Image: Construction of the second second sec | [11:11:17] Connected to: Nordic_UART | [11:11:17] Connec<br>[11:11:28] TX: allo |                               | dic_UART |       |       |
|                                          | Cancel                                                                                                    |                                      |                                          |                               |          | \$    | Send  |
|                                          |                                                                                                    |                                      | Device: Nordic_U                         | ART - ready                   |          |       | -     |
|                                          |                                                                                                    |                                      | LEAT                                     | je                            | рс       | our   | >     |
|                                          |                                                                                                    |                                      | 1 2 3                                    | 4 5                           | 6 7 8    | 9     | 0     |
|                                          |                                                                                                    |                                      | a z e                                    | r t y                         | y u i    | 0     | р     |
|                                          |                                                                                                    |                                      | q s d                                    | f g l                         | h j k    | 1     | m     |
| Send                                     | Send                                                                                                    | Send                                 | ↑ w                                      | xc                            | v b n    |       | ×     |
| Device: <select a="" device=""></select> | Device: <select a="" device=""></select>                                                                                                    | Device: Nordic_UART - ready          | Sym ,*                                   | <ul> <li>Français(</li> </ul> | (FR) •   | ·     | 4     |

3. You are now able to send and receive data through the BLE. Next step is to establish the communication with the UART interface.

## **UART Mode Testing**

1. Download and install the program "RealTerm" (or equivalent like Putty, TTERM for example) in order to configure the baudrate, the port COM, .. etc ...

| Display Port                                                                                                    | Capture Pins Send Echo Port 12C 12C-                                                                                                    | 2   I2CMisc   Misc | <u>\n</u> | Clear Freeze ?                                                                                            |
|----------------------------------------------------------------------------------------------------|----------------------------------------------------------------------------------------------------|--------------------|-----------|----------------------------------------------------------------------------------------------------|
| Display As<br>← Ascii<br>← Ansi<br>← Hextspacel<br>← Hextspacel<br>← Hext+Ascii<br>← Hext+Ascii<br>← Hext+Ascii<br>← Hext+Ascii<br>← HextSv<br>← Nibble<br>← Nibble<br>← HextSv<br>← HextSv | Half Duplex       newLine mode       Invert     ZBits       BigEndian       Data Frames       Bytes     2 €       Single     Gulp       Terminal Font     16 €       80 €     Scrollba | ck                 |           | Status<br>Disconnect<br>RXD (2)<br>TXD (3)<br>CTS (8)<br>DCD (1)<br>DSR (6)<br>Ring (9)<br>BREAK<br>Error |
|                                                                                                    |                                                                                                    | Char Count:10      | CPS:0     | Port: 28 38400 8N1 RTS/ //                                                                                |

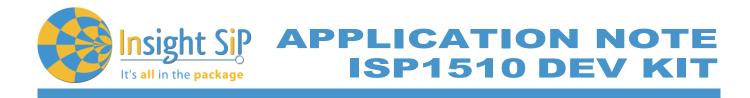

| Display Port Capture Pins Send           | Echo Port   12C   12C-2          | 2   I2CMisc   Misc                                                                                     | 7     | n Clear Freeze ?           |
|------------------------------------------|----------------------------------|----------------------------------------------------------------------------------------------------|-------|----------------------------|
| C Odd C 7 bits Hardware Flow             | C 2 bits<br>Control<br>© RTS/CTS | Pul Change<br>Flow Control<br>ve Xon Char: 17<br>mit Xoff Char: 19<br>Winsock is:<br>C Raw<br>© Telnet |       | Status                     |
| You can use ActiveX automation to contro | ol me!                           | Char Count:10                                                                                          | CPS:0 | Port: 28 38400 8N1 RTS/ // |

| Display   Port   Capture   Pins Send Echo Port   120 | C   12C-2   12CMisc   Misc                                | lear Freeze ?                     |
|------------------------------------------------------|-----------------------------------------------------------|-----------------------------------|
| yes Send N                                           |                                                           | Status<br>Disconnect<br>  RXD (2) |
| C LF Repeats 1 €                                     | umbers Send ASCII +CR After                               | TXD (3)<br>CTS (8)                |
| Dump File to Port                                    |                                                           | DCD (1)<br>DSR (6)                |
| c:\temp\capture.txt                                  | Send Eile X Stop Delays 0 € 0 €<br><u>Repeats</u> 1 € 0 € | Ring (9)<br>BREAK                 |
| You can use ActiveX automation to control me!        | Error                                                     |                                   |

2. Click to Send, write some characters and click to "Send ASCII".

| Par RealTerm: Serial Capture Program 2.0.0.70                                                                                                    | 1                          |       |        |       |        | **      | \$Ø ‼ | <sup>e</sup> .dí 2 | 4% 🗎 | 1:11 |
|----------------------------------------------------------------------------------------------------|----------------------------|-------|--------|-------|--------|---------|-------|--------------------|------|------|
| allo4<br>yesû                                                                                                    |                            | nRF   | UA     | RT v2 | 2.0    |         |       |                    |      |      |
|                                                                                                    |                            |       |        | D     | isco   | nne     | ct    |                    |      |      |
|                                                                                                    | (11:11<br>(11:11<br>(11:11 | 28] T | X: all | lo    | to: Ne | ordic,  | UAR   | r                  |      |      |
|                                                                                                    | .1                         |       |        |       |        |         |       |                    | s    | end  |
| Display Port Capture Pins Send Echo Port 12C 12C-2 12CMisc Misc 1 Clear Freeze ?                                                                                                    | Device                     | : No  | ordic_ | UART  | - read | ły      |       |                    |      |      |
| yes  Send Numbers Send ASCI   Reference Status Disconnect                                                                                                    | L                          | EAT   | I      |       | je     |         | I.    | ροι                | ır   | >    |
| → → → → → → → → → → → → → → → → → → →                                                                                                    | 1                          | 2     | 3      | 4     | 5      | 6       | 7     | 8                  | 9    | 0    |
| ✓         Send Numbers         Send ASCII         -4CF         Atter                                                                                                    | а                          | z     | е      | r     | t      | у       | u     | i                  | 0    | р    |
| Dump File to Port<br>C:\temp\capture.txt<br>↓ Send Eile<br>X Stop<br>Delays<br>↓<br>0<br>↓<br>0<br>↓<br>0<br>↓<br>0<br>↓<br>0<br>↓<br>0<br>↓<br>0<br>↓<br>0<br>↓<br>0<br>↓<br>0<br>↓<br>0<br>↓<br>0<br>↓<br>0<br>↓<br>0<br>↓<br>0<br>↓<br>0<br>↓<br>↓ | q                          | s     | d      | f     | g      | h       | j     | k                  | I    | m    |
| BREAK                                                                                                    | +                          |       | w      | x     | c      | v       | b     | n                  |      | ×    |
| You can use ActiveX automation to control me! Char Count:10 CPS:0 Port: 28 38400 8N1 RTS/                                                                                                    | Sym                        | ı ,   | *      | 4     | França | iis(FR) | •     |                    | •    | 4    |

3. The communication is established, you are now able to emulate a serial port over BLE.

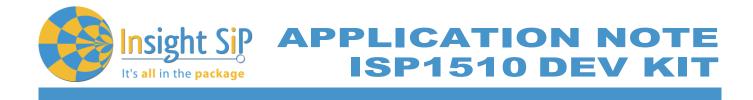

## 5.5. NFC Launch App Example

The Launch App Example shows how to use the NFC tag to launch an app on a device that supports NFC and runs Android (4.0 or later) or Windows Phone (8.0 or later).

NFC Mode Set-up

- 1. Connect the USB cable from the Interface Board ISP130603 to your computer.
- 2. Connect the ISP1510-UX-TB Test Board to the ISP130603 Interface Board with the 10 pin, 14 pin and 22 pin FPC jumper cables (0.5 mm pitch, provided in the Development Kit)
- 3. On the ISP130603 Interface Board, connect the 2-lead patch cable in order to connect:
  - NFC\_1 to P0\_09
  - NFC\_2 to P0\_10

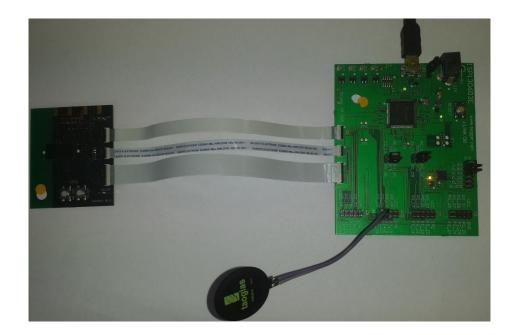

## NFC Mode Loading

- 1. Start Keil uVision.
- 2. Select Project then Open Project in order to open UART\_example application: C:\Keil\_v5\ARM\Pack\NordicSemiconductor\nRF\_Examples\11.0.0-2.alpha \nfc\experimental\_record\_launch\_app\pca10040\arm5\ nfc\_launchapp\_record\_pca10040.uvprojx.
- 3. Click Build Target and Load.

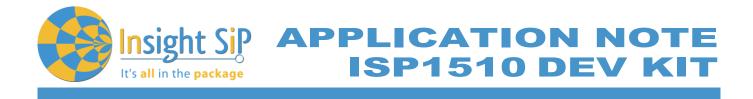

## **NFC Mode Testing**

Test the Launch App Example with a smartphone or a tablet with NFC support by performing the following steps:

- 1. After programming the application, touch the NFC antenna with the smartphone or tablet
- 2. Observe that the smartphone/tablet tries to:
  - Launch the nRF Toolbox app if it is installed.
  - Download the nRF Toolbox app from the store if it is not installed.

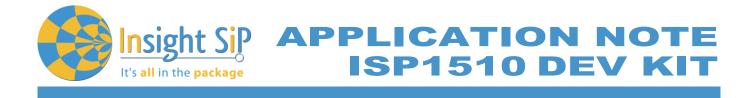

#### 5.6. Simple UWB transmissions using Decawave

DecaWave provides various example codes in C language: simple transmission, simple reception, ranging etc.

However, these examples are made to be used by the IDE CooCox with an STM32 target. This chapter will explain how to use decaWave driver and example code in an nRF52 Keil project.

- Download "DW1000 Application Programming Interface with application examples" from decawave website: <u>https://www.decawave.com/support/software</u>. This package contains drivers and example codes for the DW1000.
- 2. Create a Keil project. In this chapter we will start from the Nordic's template\_project provided in their SDK. Open project in \pca10040\blank\arm5\_no\_packs.
- 3. Copy the decadriver directory of the decawave package into your project directory. Add deca\_device.c and deca\_param\_init.c to your project. Add the decadriver directory to your Include Paths.

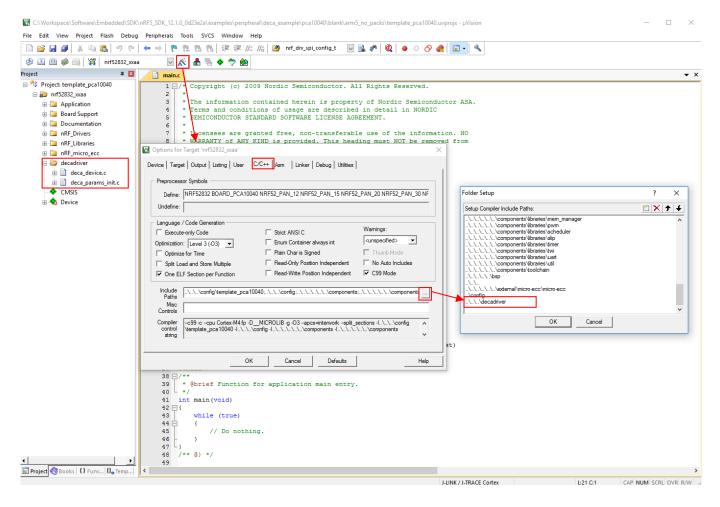

July 5, 2017

#### Page 33/41

Document Ref: isp\_ble\_AN170701\_R0.docx

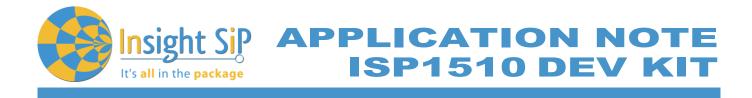

4. Copy the content of examples/ex\_01a\_simple\_tx main.c of the decawave package into your main.c.

Modify the "config" static variable which holds the decawave's signal parameters. We will be using channel 5.

Remove the following lines of code we don't need:

- #include "lcd.h", #include "sleep.h" and #include "port.h"
- #define APP\_NAME "SIMPLE TX v1.2"
- lcd\_display\_str(APP\_NAME);
- reset\_DW1000();
- lcd\_display\_str("INIT FAILED");

Building the project now will result in the following errors:

```
.\_build\nrf52832_xxaa.axf: Error: L6218E: Undefined symbol peripherals_init (referred from main.o).
.\_build\nrf52832_xxaa.axf: Error: L6218E: Undefined symbol sleep_ms (referred from main.o).
.\_build\nrf52832_xxaa.axf: Error: L6218E: Undefined symbol spi_set_rate_high (referred from main.o).
.\_build\nrf52832_xxaa.axf: Error: L6218E: Undefined symbol spi_set_rate_low (referred from main.o).
.\_build\nrf52832_xxaa.axf: Error: L6218E: Undefined symbol deca_sleep (referred from deca_device.o).
.\_build\nrf52832_xxaa.axf: Error: L6218E: Undefined symbol decamutexoff (referred from deca_device.o).
.\_build\nrf52832_xxaa.axf: Error: L6218E: Undefined symbol decamutexon (referred from deca_device.o).
.\_build\nrf52832_xxaa.axf: Error: L6218E: Undefined symbol decamutexon (referred from deca_device.o).
.\_build\nrf52832_xxaa.axf: Error: L6218E: Undefined symbol readfromspi (referred from deca_device.o).
.\_build\nrf52832_xxaa.axf: Error: L6218E: Undefined symbol readfromspi (referred from deca_device.o).
.\_build\nrf52832_xxaa.axf: Error: L6218E: Undefined symbol readfromspi (referred from deca_device.o).
```

Now we need to implement these 9 missing functions.

5. Implement the peripherals\_init function; this is where the SPI peripheral will be initialized. Don't forget to add "nrf\_drv\_spi.h" in your include list.

```
#define SPI_INSTANCE 0 /**< SPI instance index. */
static const nrf_drv_spi_t spi = NRF_DRV_SPI_INSTANCE(SPI_INSTANCE); /**< SPI instance. */
static void peripherals_init ()
        nrf_drv_spi_config_t spi_config = NRF_DRV_SPI_DEFAULT_CONFIG;
        spi_config.frequency =
                                  NRF_DRV_SPI_FREQ_1M;
        spi_config.mode =
                                  NRF_DRV_SPI_MODE_0;
        spi_config.bit_order =
                                  NRF_DRV_SPI_BIT_ORDER_MSB_FIRST;
        spi_config.miso_pin =
                                  24;
        spi_config.mosi_pin =
                                  17;
        spi_config.sck_pin =
                                  8:
        spi_config.orc
                                  0x00:
        APP_ERROR_CHECK(nrf_drv_spi_init(&spi, &spi_config, NULL));
        // Set chip select high
        nrf_gpio_cfg_output (23);
        nrf_gpio_pin_write(23, 1);
```

Page 34/41

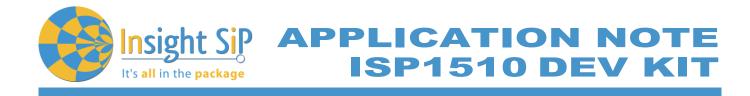

6. Implement readfromspi function.

7. Implement writetospi function.

```
int writetospi(uint16 headerLength, const uint8 *headerBuffer, uint32 bodylength, const uint8 *bodyBuffer)
{
     // prepare TX buffer
     uint8_t txBuff[headerLength+bodylength];
     for(uint8_t i=0;i<headerLength;i++) txBuff[i] = headerBuffer[i];
     for(uint8_t i=0;i<bodylength;i++) txBuff[headerLength+i] = bodyBuffer[i];
     // Drive CS Low
     nrf_gpio_pin_write (23, 0);
     // send data
     nrf_drv_spi_transfer (&spi, txBuff, headerLength+bodylength, NULL, 0);
     // Drive CS High
     nrf_gpio_pin_write (23, 1);
     return 0;
}</pre>
```

8. Implement spi\_set\_rate\_high and spi\_set\_rate\_low functions.

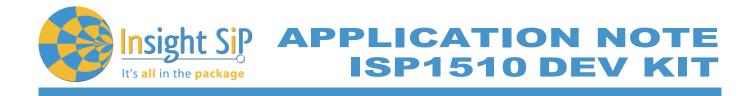

9. Implement deca sleep and sleep ms functions.

void sleep\_ms(unsigned int time\_ms) { nrf\_delay\_ms (time\_ms); } void deca\_sleep(unsigned int time\_ms) { nrf\_delay\_ms (time\_ms); }

10. Implement decamutexon and decamutexoff functions.

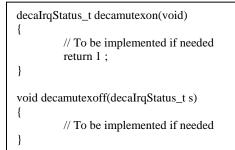

11. Build the project (This should now succeed). Load the firmware to the ISP1510. The module is now emitting an UWB packet every second. The UWB signal can be observed using a Signal Analyzer at 6.5GHz.

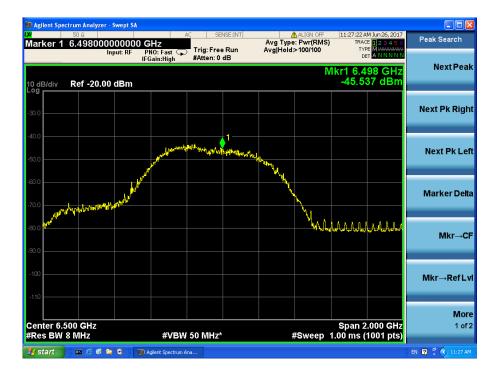

July 5, 2017

#### Page 36/41

APPLICATION NOTI ISP1510 DEV KI

## 6. Basic Range Application with ISP1510

This paragraph shows you how to set up the Insight SiP's Range application between ISP1510 Anchor and Tag Board. The range is calculated using UWB and results are sent via the Bluetooth link to the Master Emulator or to a smartphone / tablet.

In this demo, the Anchor and the Tag operate as a pair. The Tag is the one initiating the ranging exchange and the "Anchor" is listening for the tag messages and responding to it. At the end of the ranging exchange the Anchor can then calculate the time of flight thus the range between the Tag and the Anchor.

Two types of demonstration are presented. The first one is directly executable with hardware and software provided in the Development Kit using Master Control Panel application. The second demonstration requires the use of an Android device. The Android application is available on the Google Play.

#### 6.1. On Master Control Panel

- 1. Place the CR2032 lithium battery into the battery holder of the Tag Board.
- 2. Plug the Anchor Board into an USB port.

lt's **all** in the **package** 

- 3. Connect nRF51 Dongle (Master Emulator) into a USB port on your computer.
- 4. Start Master Control Panel.

| Click Start Discovery. | Master Control Panel                         | – 🗆 × |  |  |  |  |  |  |  |  |
|------------------------|----------------------------------------------|-------|--|--|--|--|--|--|--|--|
| ·                      | File Help                                    |       |  |  |  |  |  |  |  |  |
|                        | Master emulator                              |       |  |  |  |  |  |  |  |  |
|                        | COM7 - 680791841 ~ 680791841 connected Reset |       |  |  |  |  |  |  |  |  |
|                        | Scan for devices<br>Start discovery          |       |  |  |  |  |  |  |  |  |
|                        | Discovered devices                           |       |  |  |  |  |  |  |  |  |
|                        |                                              |       |  |  |  |  |  |  |  |  |
|                        | Delete bond info                             |       |  |  |  |  |  |  |  |  |
|                        | Log                                          |       |  |  |  |  |  |  |  |  |
|                        | [10:25:42.6] Device discovery started        | ^     |  |  |  |  |  |  |  |  |
|                        | [10:25:55.7] Device discovery stopped        |       |  |  |  |  |  |  |  |  |
|                        | [10:26:03.2] Device discovery started        |       |  |  |  |  |  |  |  |  |
|                        | [10:26:06.1] Device discovery stopped        |       |  |  |  |  |  |  |  |  |
|                        | [10:26:07.0] Device discovery started        |       |  |  |  |  |  |  |  |  |
|                        | [10:26:15.7] Device discovery stopped        | ×     |  |  |  |  |  |  |  |  |
|                        |                                              |       |  |  |  |  |  |  |  |  |

5.

Page 37/41

Document Ref: isp\_ble\_AN170701\_R0.docx

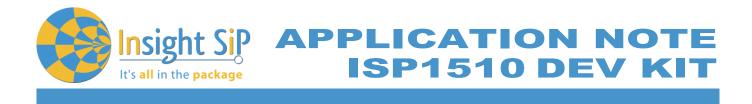

- 6. Two devices should appear: UWB\_TAG\_SNXXX and UWB\_ANC\_SNXXX. Select UWB\_ANC\_SNXXX and click on "Select Device".
- 7. On the following display, click successively on Connect, Discover Services and Enable Services.

| Master Control Panel                                                                                                    | -          |         | $\times$ |             |
|----------------------------------------------------------------------------------------------------|------------|---------|----------|-------------|
| File Help                                                                                                    |            |         |          |             |
| Master emulator                                                                                                    |            |         |          |             |
| COM7 - 680791841 V 680791841 connected R                                                                                                    | eset       |         |          |             |
| Device info<br>Device address: CEFCF81AA388 Bonded: False                                                                                                    |            |         |          |             |
| Actions                                                                                                    |            |         |          |             |
| Disconnect Bond    Update   Discover services Disable services                                                                                                    | ces D      | FU      |          |             |
| Service Discovery                                                                                                    |            |         |          |             |
| OharacteristicDeclaration, Value: 12-12-00-19-2A, Properties: Read, Notify,<br>Battery Level, Value: 00<br>ClientCharacteristicConfiguration, Value: 01-00, CharacteristicConfiguration, Value: 01-00, CharacteristicConfiguration, Value: 0 |            |         |          | Range value |
| - PrimaryService, Value: 00-11-22-33-44-55-66-77-88-99-AA-BB-00-11-EE-FF, 0xl                                                                                                    |            |         |          |             |
| CharacteristicDeclaration, Value: 12-16-00-00-11-22-33-44-55-66-77-88-99-                                                                                                    |            |         | rope     |             |
| <ul> <li>UUID: FFEE1101-BBAA-9988-7766-554433221100, Value 68-5D-3A-7</li> <li>ClientCharacteristicConfiguration. Value: 01-00. CharacteristicConfiguration.</li> </ul>                                                                                                    |            |         |          |             |
| ClientCharactensticConfiguration, Value: 01-00, CharactensticConfiguration, Value: 12-19-00-00-11-22-33-44-55-66-77-88-99-                                                                                                    |            |         |          |             |
| UUID: FFEE1102-BBAA-9988-7766-554433221100. Value: AB-77-72-7                                                                                                    |            |         | Tope     |             |
| ClientCharacteristicConfiguration, Value: 01-00, CharacteristicConfiguration                                                                                                    |            |         | 000x0    |             |
| - Characteristic Declaration Value: 0A-1C-00-00-11-22-33-44-55-66-77-88-99                                                                                                    | AA-RR-03-1 | 1-FF-FF | Pmpe Y   |             |
| <                                                                                                    |            |         | >        |             |
| Attribute value UUID (0x): Display as UTF8                                                                                                    | Read lo    | ng l    | Read     |             |
|                                                                                                    | Mar In     | -       | Nrite    |             |
| Value:      hex () text                                                                                                    | Write lo   | ng      | white    |             |
| Back                                                                                                    |            |         |          |             |
| Log                                                                                                    |            |         |          |             |
| [10:31:19.2] Received a HandleValueNotification on handle 0016 with value C9C44                                                                                                    | 40FE5F1E0  | C3F     | ^        |             |
| [10:31:19.7] Received a HandleValueNotification on handle 0016 with value 809F7                                                                                                    |            |         |          |             |
| [10:31:19.7] Received a HandleValueNotification on handle 0019 with value AB777                                                                                                    |            |         |          |             |
| [10:31:20.2] Received a HandleValueNotification on handle 0016 with value 93A56                                                                                                    |            |         |          |             |
| [10:31:20.7] Received a HandleValueNotification on handle 0016 with value 384EC                                                                                                    |            |         | - 11     |             |
| [10:31:21.2] Received a HandleValueNotification on handle 0016 with value 685D3                                                                                                    | A72A500E   | A3F     | ~        |             |
| 1                                                                                                    |            |         |          |             |

- You can see data that transit between the ISP1510 Anchor Board and the Master Emulator via the Bluetooth link.
   The distance range is located in the service 0xFFEE1100BBAA99887766554433221100. In this example data is 0x3FEA00A5723A5D68 which is the 64bit floating point representation of 0.81 m.
- 9. To switch off the ISP1510 Tag Board, remove battery from the Tag Board, unplug the Anchor Board from the USB port.

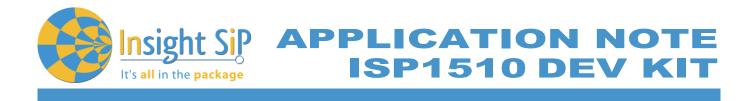

## 6.2. On Android Device

An App is also available for Android Devices. On Google Play, search "sip sensor" or "insight sip" and download the App. The android App is a demonstration App that is provided "as is" in order to demonstrate the Smart Bluetooth sensor node.

Make sure your Android device is compatible with Bluetooth 4.0 (Android v4.3 at least).

After the application is downloaded and installed you should see the application on your Android device. Then you will be able to set up the application demonstration as follows:

- (For Android v6 or older) In order to be able to scan for BLE devices, the application needs to have "Location" permission. You have to enable "Location" service in the settings and give permission to the Sensor App to use Location (Settings -> Application Manager -> Sensor -> Permission).
- 2. Power up both boards: Place the CR2032 lithium battery into the battery holder of the Tag Board and plug the Anchor Board into an USB port.
- 3. Start "ISP1510 UWB Demo" application on your Android, In the "Anchor part" click Connect and select your Anchor Board (UWB\_ANC\_SNxxx). Do the same for the Tag Board.

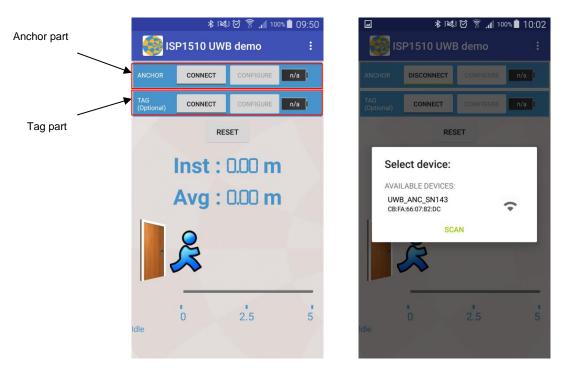

NB: Ranging data is only provided by the Anchor Board, thus only BLE connection to the Anchor Board is necessary.

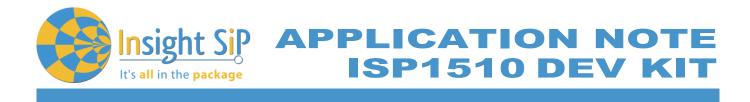

4. Ranging should automatically starts at power up. Instant and average range should be updating.

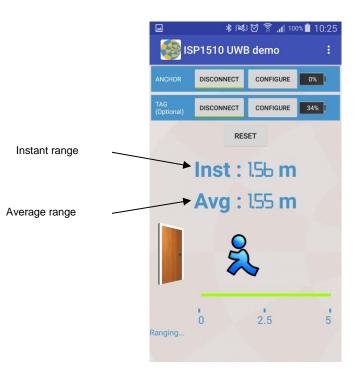

5. By pressing the "Configure" buttons you have access to a number of settings of the Tag/Anchor.

| □     ▷     ▶     ▶     ▶     ▶     ▶     ▶     ▶     ▶     ▶     ▶     ▶     ▶     ▶     ▶     ▶     ▶     ▶     ▶     ▶     ▶     ▶     ▶     ▶     ▶     ▶     ▶     ▶     ▶     ▶     ▶     ▶     ▶     ▶     ▶     ▶     ▶     ▶     ▶     ▶     ▶     ▶     ▶     ▶     ▶     ▶     ▶     ▶     ▶     ▶     ▶     ▶     ▶     ▶     ▶     ▶     ▶     ▶     ▶     ▶     ▶     ▶     ▶     ▶     ▶     ▶     ▶     ▶     ▶     ▶     ▶     ▶     ▶     ▶     ▶     ▶     ▶     ▶     >     ▶     >     >     >     >     >     >     >     >     >     >     >     >     >     >     >     >     >     >     >     >     >     >     >     >     >     >     >     >     >     >     >     >     >     >     >     >     >     >     >     >     >     >     >     >     >     >     >     >     >     >     >     >     >     >     > </th <th>□         ▷         ★         &gt;★         &gt;★         &gt;         12:10           ←         ●         Anchor Settings         :</th> | □         ▷         ★         >★         >★         >         12:10           ←         ●         Anchor Settings         : |
|----------------------------------------------------------------------------------------------------|----------------------------------------------------------------------------------------------------|
| Anchor settings<br>Sample size for Average value<br>9                                                                                                    | Door closing Threshold (cm)<br>120<br>UWB Signal Settings                                                                   |
| Door opening Threshold (cm)<br>100                                                                                                    | Pulse Repetition Frequency<br>64 MHz                                                                                        |
| Door closing Threshold (cm)<br>120                                                                                                    | Data Rate<br>6.81Mbits/s                                                                                                    |
| UWB Signal Settings Pulse Repetition Frequency                                                                                                    | Preamble Length<br>128                                                                                                    |
| 64 MHz                                                                                                    | Preamble Code<br>9                                                                                                    |
| 6.81Mbits/s                                                                                                    | Channel<br>5 – 6489.6 MHz<br>BW 499.2 MHz                                                                                   |
| 128                                                                                                    | Non-Standard SFD                                                                                                    |
| Preamble Code                                                                                                    |                                                                                                    |

Page 40/41

Document Ref: isp\_ble\_AN170701\_R0.docx

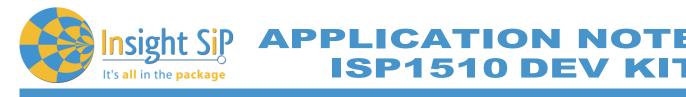

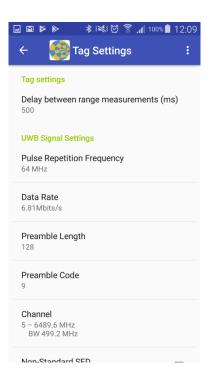

The list of Anchor parameters is :

- Average : set the number of sample used to calculte the average range value
- Door opening Threshold : set distance which trigger the opening of the door in cm
- Door ClosingThreshold : set distance which trigger the the closing of the door in cm

The list of Tag parameters is:

• Delay : set the delay in ms between each range update in

The list of Decawave specific parameters is:

- Pulse Repetition Frequency : 16 MHz or 64 MHz
- Data Rate : 110 Kbit/s, 850 Kbits/s or 6.81 Mbits/s
- Preamble Length : 64, 128, 256, 512, 1024, 1536, 2048 or 4096 symbols
- Preamble Code : Preamble pattern selection
- Channel : Frequency channel selection
- Non-Standard SFD : Enable to use the DecaWave defined non-standard SFD

It is not recommanded to change this parameters.

Page 41/41